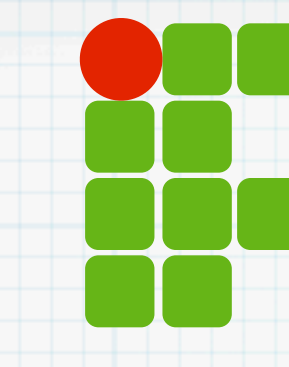

**INSTITUTO FEDERAL DE EDUCAÇÃO, CIÊNCIA E TECNOLOGIA RIO GRANDE DO NORTE**

# Programação de Computadores

Exercícios de avaliação

Copyright © 2013 IFRN

# O que veremos hoje?

- Sistema de envio de exercícios
	- Página WEB
	- O que informar
- Principais erros
- Atribuição da nota

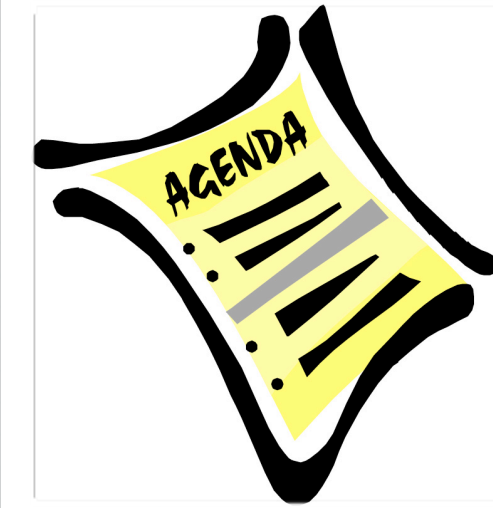

### Introdução

- Listas de exercícios
	- Pontos para avaliação
	- Atividades extra-classe
	- Devem ser enviadas através da WEB

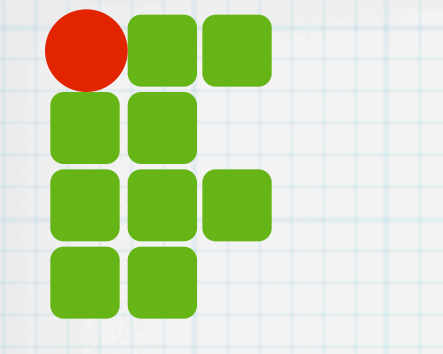

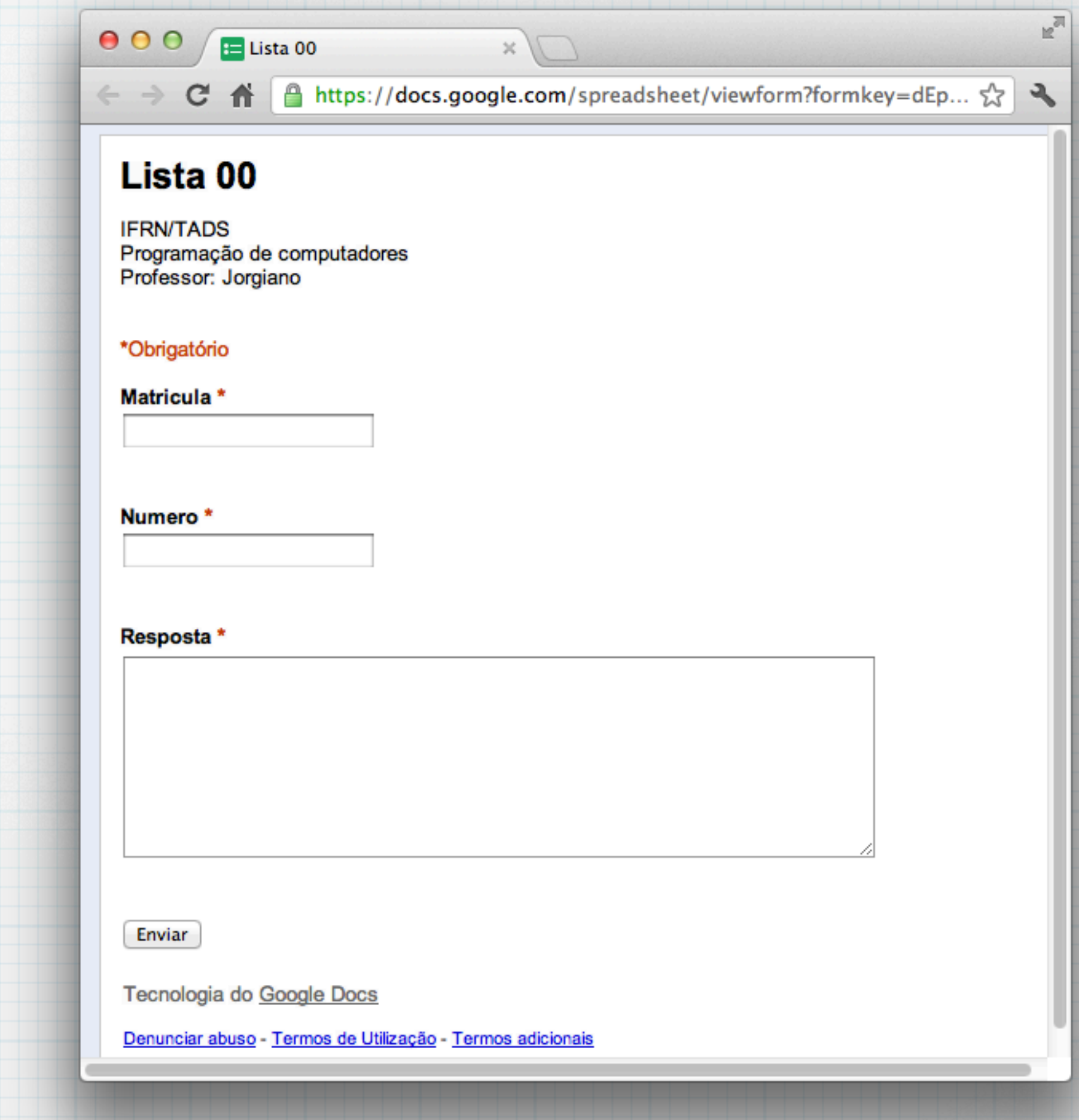

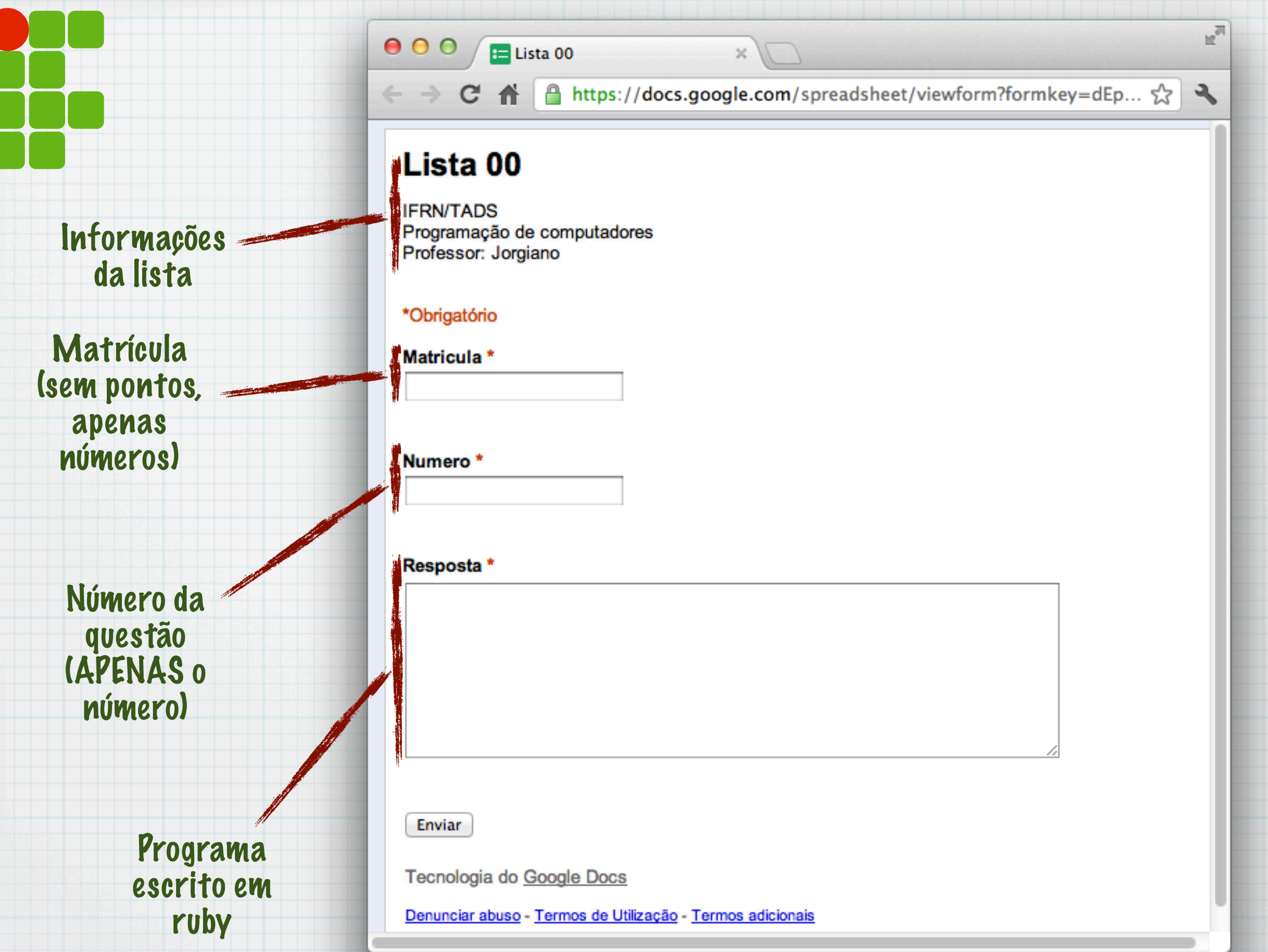

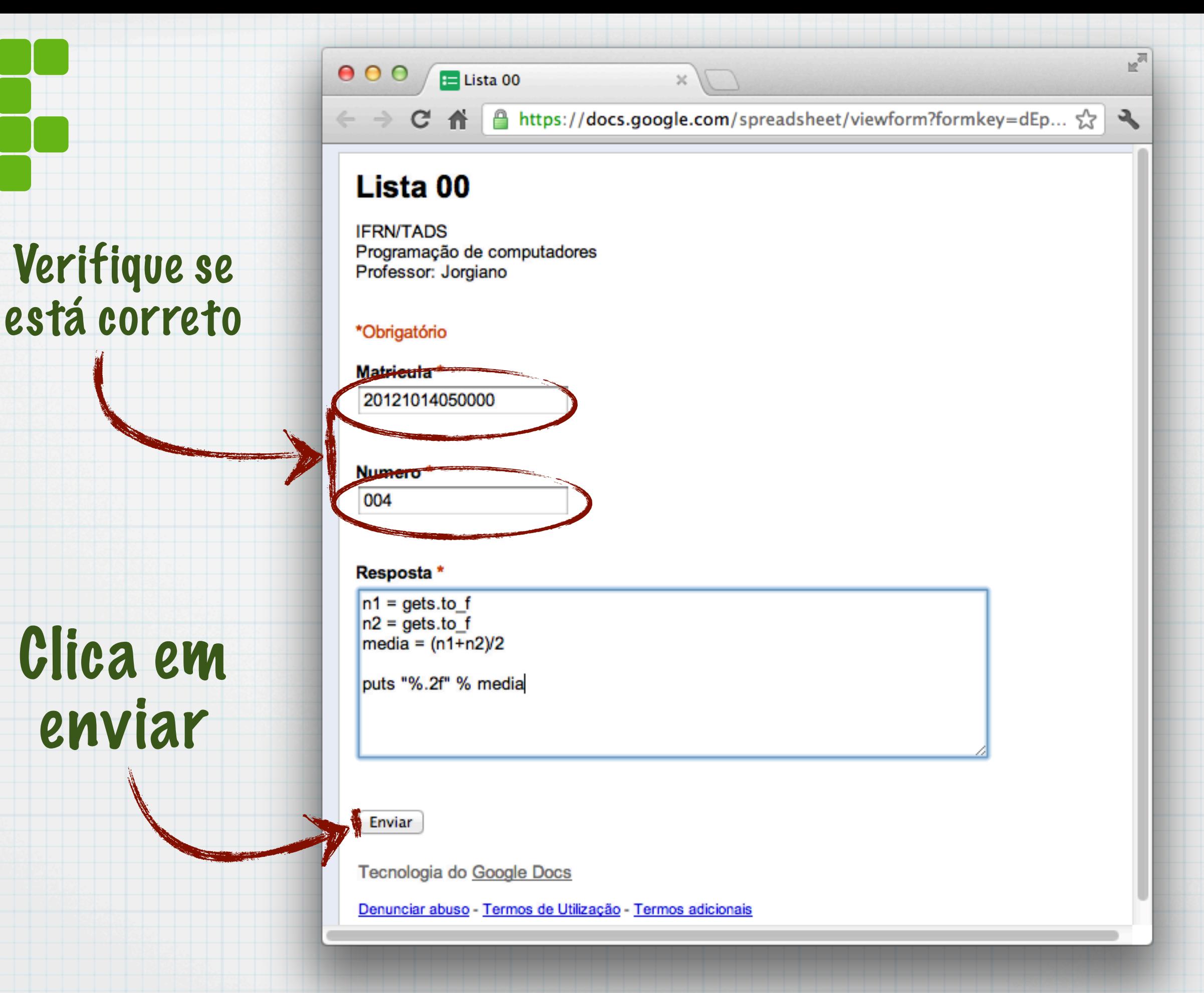

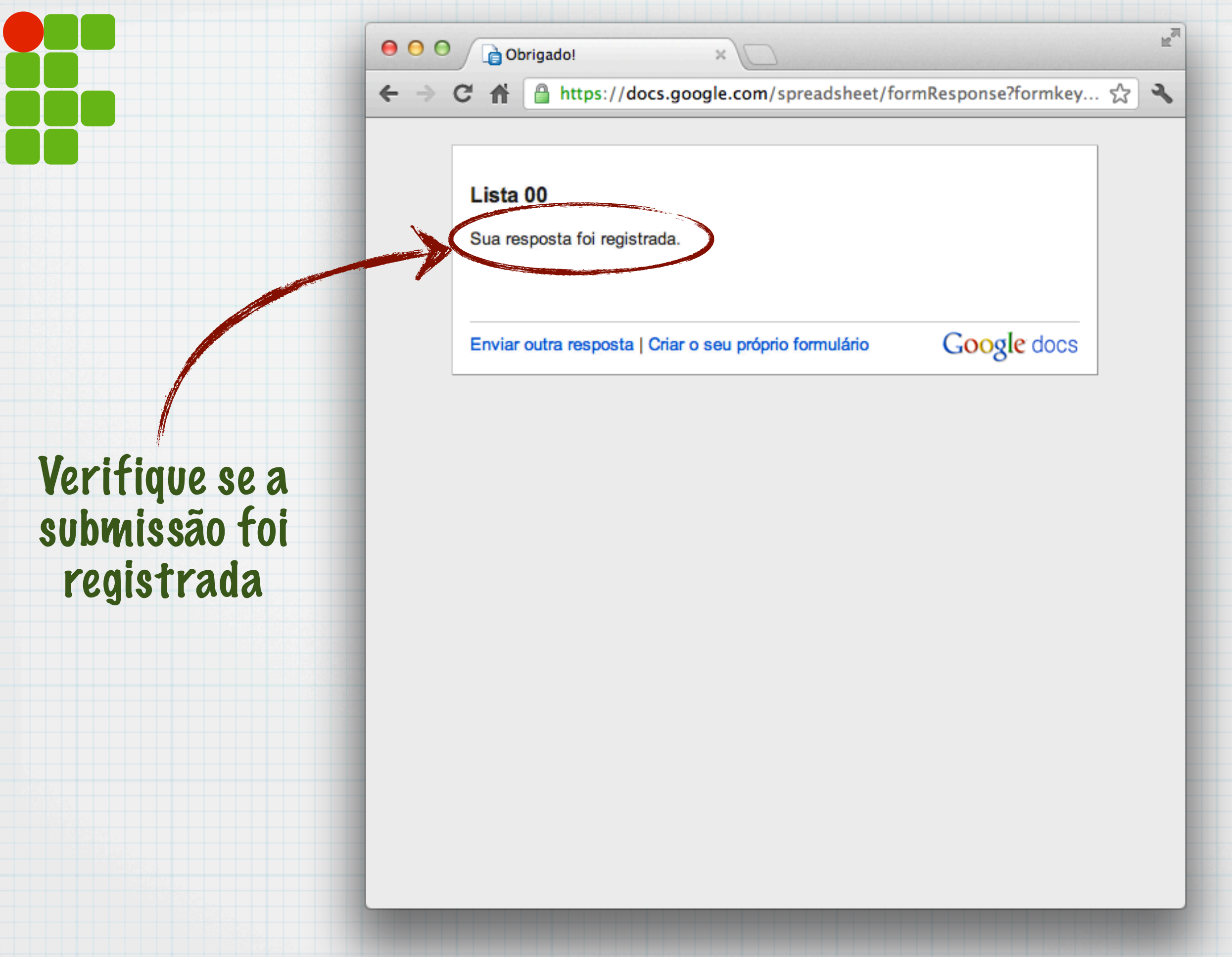

#### Importante

- Pode enviar o mesmo exercício várias vezes
	- Apenas o último a ser enviado é considerado
- Após a data limite não é possível enviar mais respostas
- As listas são INDIVIDUAIS!!!
- CUIDADO: Testes automáticos
	- Saída deve ser EXATAMENTE de acordo com especificação

## Principais erros

#### Saída errada

- Textos não esperados são mostrados
- Quebra de linha
	- puts vs print
	- SEMPRE finalize a linha
- Formatação de números
	- Casas decimais

### Nota

#### Por questão

- 10,0 Não ha diferenças entre os arquivos (OK)
- 9,5 Ha diferenças apenas em linhas em branco (OK-)
- 9,5 Ha diferenças apenas de espaços a mais/menos (OK-)
- 9,0 Ha diferenças apenas maiúsculas/minúsculas (Ok-)
- 9,0 Ha diferenças entre linhas e em branco espaços (OK--)
- 8,5 Ha diferenças entre linhas em branco espaços (OK--)
- 7,0 Ha diferenças de espaços, linhas e maiúsculas/minúsculas (Ok---)
- 0,0 Arquivos são diferentes (NOK)

#### NOTA da lista

Soma e divide pela quantidade de questões.

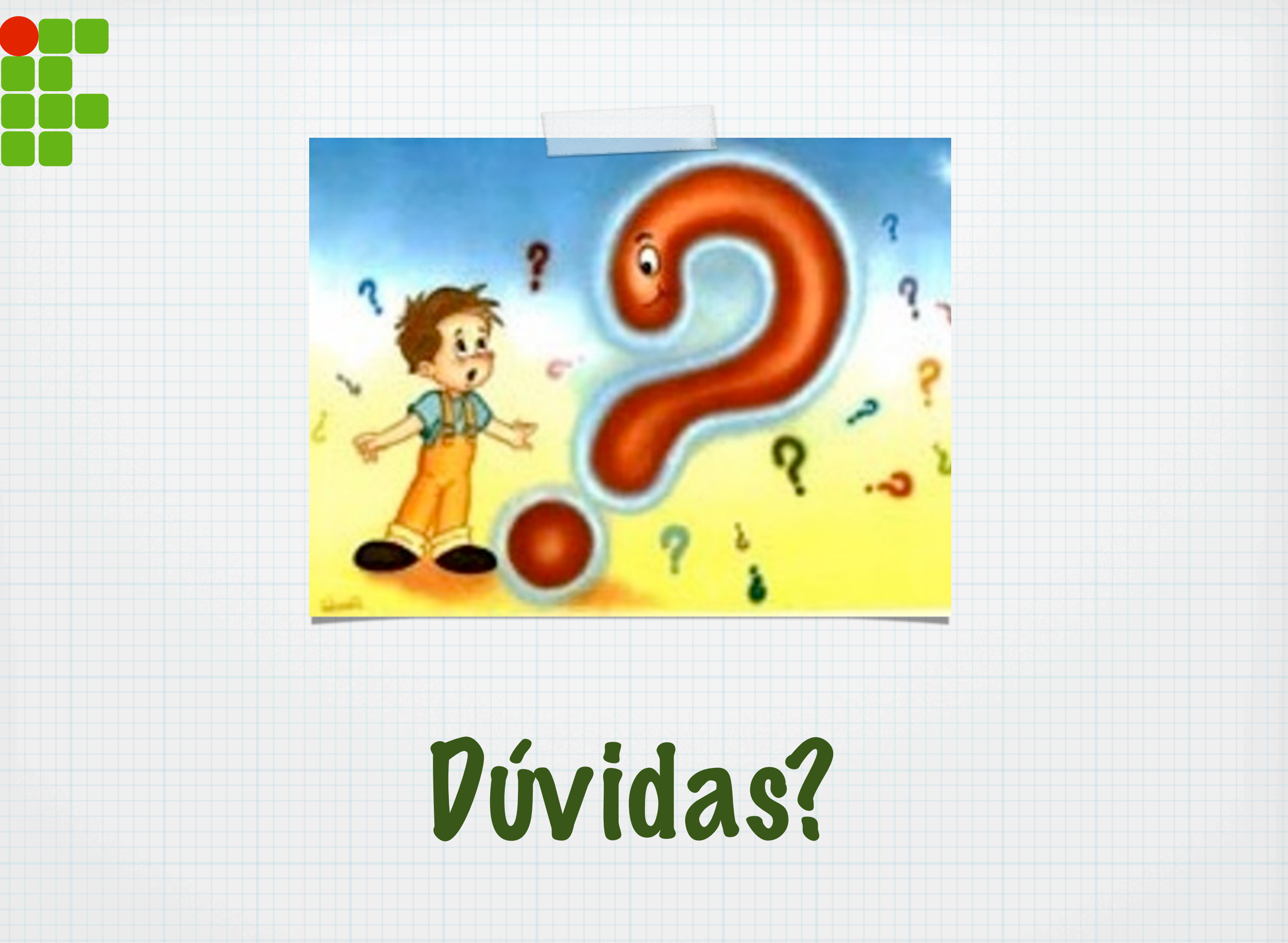